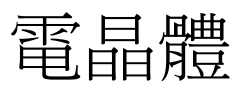

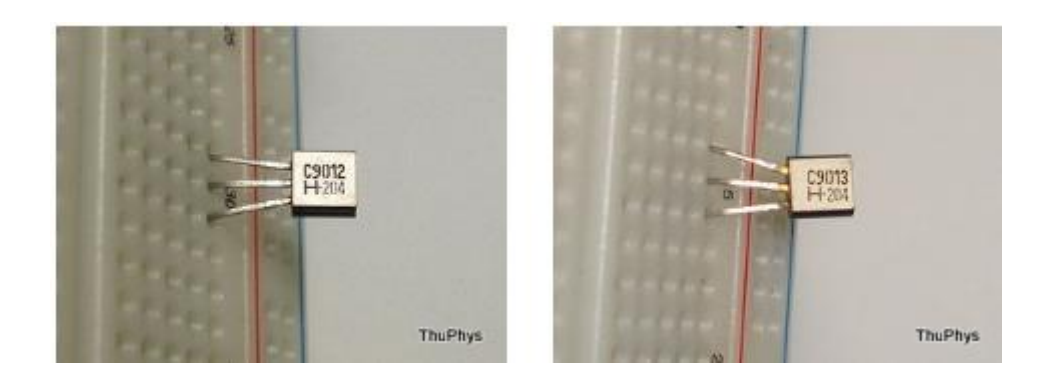

#### **(**一**)**電晶體的結構與符號

電晶體共有三端點、兩接面,其中三端點分別為射極(emitter,簡稱 E)、基極(base,簡稱 B) 與集極(collector,簡稱 C),兩接面分別為基-射極接面(B-E 接面)和基-集極接面(B-C 接面),所以雷 晶體又稱為三極體或雙接合面電晶體(bipolar junction transistor,簡稱 BJT)。 因組合的半導體材料不同,共分 NPN 與 PNP 兩大類,以 NPN 電晶體為例: 在 E、B、C 三極 中,射極負責發射電子,集極負責接收電子,至於基極則是控制電流大小的端子,其主要結構 與符號如(圖 1a) 和 (圖 1b)所示,圖中有箭頭的接腳為射極, 在以箭頭方向表示雷晶體的類型, 箭頭朝外為 NPN, 箭頭朝內為 PNP。

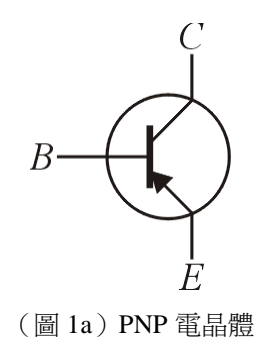

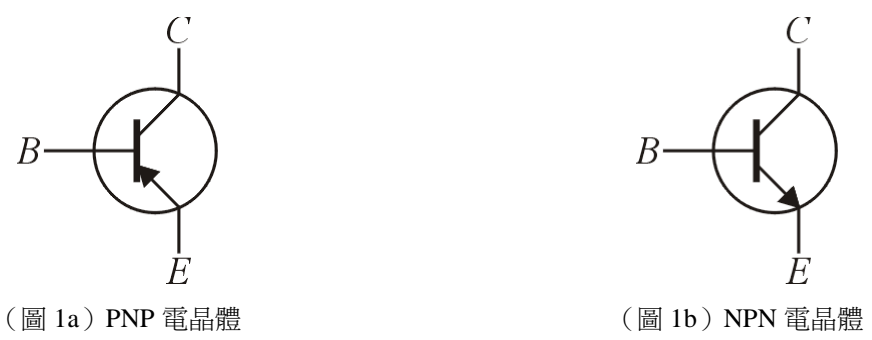

### **(**二**)**電晶體的工作原理

如圖(2-a) 在 E-B 間加上順向電壓時,只要 V<sub>BF</sub> 偏壓大於 P-N 接合面的障礙電位( Si 約 0.7V, Ge 約 0.2V), 即有一順向電流且 $I_F$ = $I_R$ , 此為二極體之特性;圖(2-b) 在 C-B 極間加逆向偏壓  $V_{CR}$ , 因 集極接和面為逆向偏壓 P-N 接合面不導電沒電流。

但是,若將圖(2-a)與圖(2-b)結合成圖(2-c) 則發現  $I_E = I_B + I_C \perp I_C = I_E \gg I_B$ ,可知由射極流入 之電流幾乎完全由集極流出,而基極電流只佔很小一部分。因為電晶體的基極很薄且雜質的濃 度很低,在 V<sub>BF</sub> 的偏壓下射極(P 半導體)內的電洞大量進入基極(N 半導體), 由於基極很薄,只 有極少數的電洞與基極內之電子結合而成微小的 IR, 大部分進入基極的電洞因受到 VcR 的負極 電場強度吸引,進入集極(P 半導體)  $V_{CB}$ 偏壓的負極電子結合而形成大量的  $I_{C}$ 。

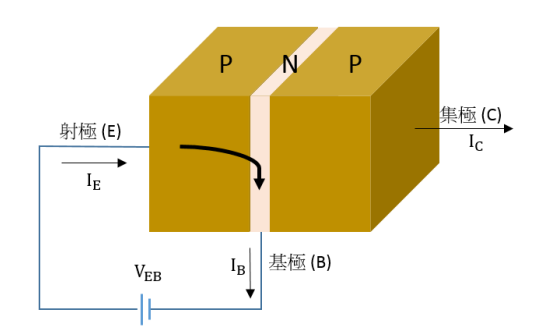

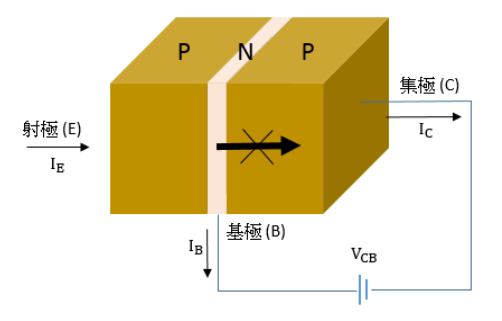

(圖 2-a) E 與 B 間加順向偏壓,  $I_E = I_B$  (圖 2-b) C 與 B 間加逆向偏壓,  $I_E \cdot I_B$ =0

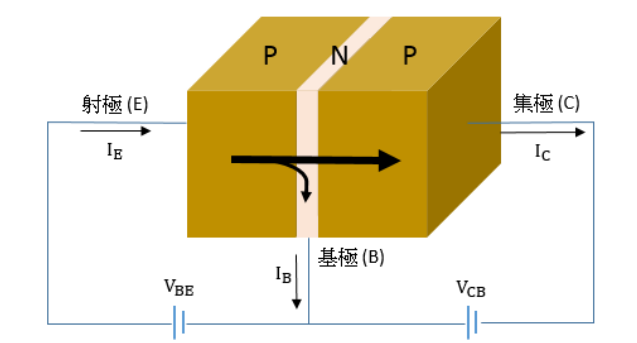

(圖 2-c) E-B 間加順向偏壓,B-C 間加逆向偏壓時 $I_E$ = $I_B + I_C$ 

進入基極的電洞因受到  $V_{CB}$  的負極電場強度吸引,進入集極(P 半導體)與  $V_{CB}$  偏壓的負極電子結合 而形成大量的  $I_c$ 。

當電晶體動作在線性曲時, 電晶體的 E-B 端偏壓要接順向偏壓, C-B 端偏壓要逆向偏壓, 如(圖 1-c)偏 壓的接法,電晶體才有放大作用,電晶體是電流型的控制,必須要有電流 I<sub>B</sub> 才有I<sub>C</sub>,亦即由 I<sub>B</sub>控 制  $I_c$ , 電晶體的電流放大率以  $β_{dc}$  或  $h_{FE}$  表示, 其定義為:

$$
\beta_{dc} = \frac{I_C}{I_B}
$$

$$
I_C = \beta_{dc} I_B
$$

一般 β ac ≒ 10~300 之間,因為 β ac 與 β ac 值很相近,有時直接稱為 β 。 除了 $β_a$  之外,另一個電晶體電氣參數為  $\alpha$ , 其定義為:

$$
\alpha = \frac{I_C}{I_E}
$$

$$
I_E = \alpha I_C \left( \begin{array}{c} \alpha \llbracket \leq 1 \end{array}, \text{ so } 0.999 \right)
$$

#### **(**三**)**電晶體電路符號中箭頭的意義

當電晶體要正常動作在線性區時,電晶體的 E-B 端要接順向偏壓,B-C 端要逆向偏壓如(圖 3-a) 雷晶 體電路符號的接法,意義如下:

- 1. 區分 NPN 或 PNP 電晶體,箭頭向外圍 NPN,箭頭向內為 PNP。
- 2. 區分 E 或 C 極,有箭頭為 E 極, 沒有箭頭為 C 極。
- 3. 箭頭表示電流的方向, 如下圖, (圖 3-a) NPN ; (圖 3-b) PNP
- 4. 以電流的方向開始端供應的電壓正端。

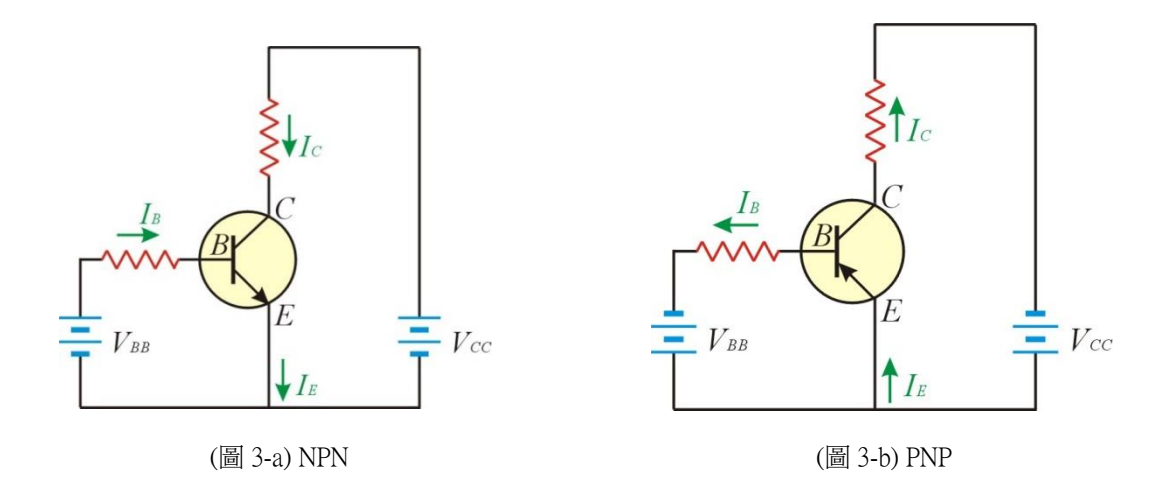

#### **(**四**)**電晶體 **V-I** 特性曲線

電晶體的特性曲線是了解電晶體電氣特性最常用也是最有效的方法,電子元件中電氣特性有關係的 不外電壓、電流、電阻,電晶體也不例外,一般分析電晶體的特性是以輸入端電壓-電流特性為分析 對象。

(圖 4) 為  $V_{BE} - I_B$ 輸入特性曲線圖,是以(圖 2-a) E 極為共點的模式產生的輸入端特性曲線圖,由圖 中可以看出與二極體特性曲線圖相同,所以 E-B 端的特性是二極體特性。

(圖 5) 為 C-B 端  $V_{CE} - I_c$  特性曲線圖,電晶體動作有三個區:

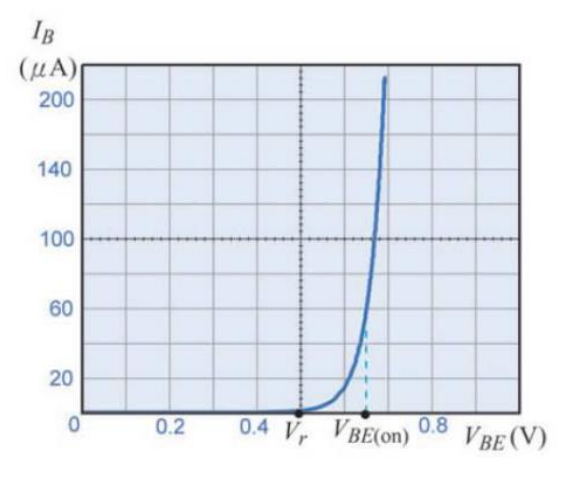

(圖 4)  $V_{BE} - I_R$  輸入特性曲線圖

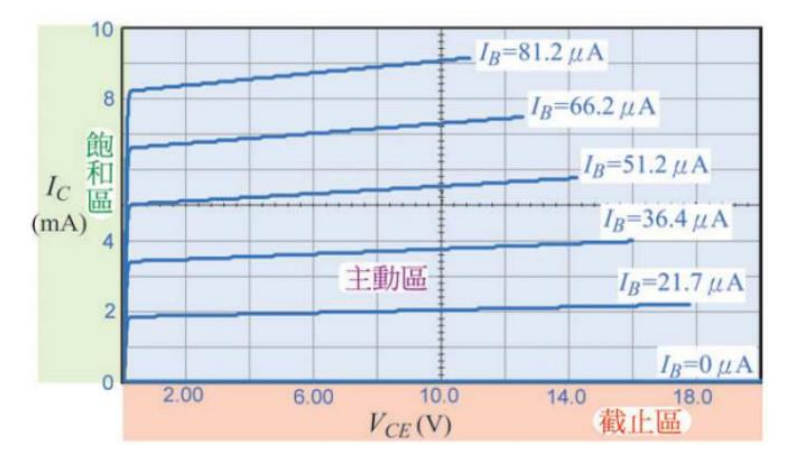

(圖 5)  $V_{CE} - I_c$  輸入特性曲線圖

電晶體依所加偏壓不同,可分成三個工作區域。

## **1**) 飽和區(**saturation region**)

 $V_{BE}$ 及 $V_{BC}$ 均為順偏。當電晶體給足夠大的 $I_B$ 時,已無法再增加 $I_C$ ,此時電晶體為飽和狀態,將 此時的 $I_c$ 記錄為 ${}^{I_C}(sat)$ ,  $I_c$ 為最大值。

 $\equiv$ 極 C 和射極 E 間的電阻 $R_{CE}$ 非常小,  $V_{CE} = 0.1 - 0.3V$ , 此時電晶體為飽和狀態(即, 電晶體處 在 ON-通路的狀態常應用在需要開關動作的電路中。

## **2**)主動區(**active region**)

在動作區電晶體可以完成小信號的線性放大,至於放大倍數可依據實際需求設計。為了讓電晶體能 完成小信號線性放大,必須提供電晶體接面適當的直流電壓,這時所加的電壓稱為偏壓(bias)。 加了偏壓以後,電晶體就可以開始工作,而這電晶體因偏壓所得到的工作位置,稱為工作點(即 Q 點)。因為輸入信號變化時,會造成電晶體工作點的位移,連接這些位移點,可書出一條直線,這條 直線稱為負載線。

綜合上述,正確的偏壓,可讓電晶體工作在正確的工作點,而外加的輸入信號,會透過這條負載線 轉移至輸出。為完成所謂的線性放大,一般會將電晶體的工作點,設計在電晶體特性曲線的中心, 如(圖 5)所示,為不同位置的工作點所造成的不同輸出情形。

當  $V_{BE}$  順偏、 $V_{BC}$ 逆偏。此時  $I_C = \beta I_B$ ,雷晶體工作於線性放大區, $I_B$  控制  $I_C$ ,BJT 雷晶體當成 訊號放大器使用。

## **3**)截止區(**cutoff region**)

當  $V_{BE}$ ,  $V_{BC}$ 均為逆偏。此時 $I_B = 0$ , 所以 $I_C = 0$ , 集極 C 和射極 E 間的電阻非常大,  $V_{CE(cut-off)} = V_{CC}$ 。此時電晶體為截止狀態(即,電晶體處在 OFF-關閉的狀態。)

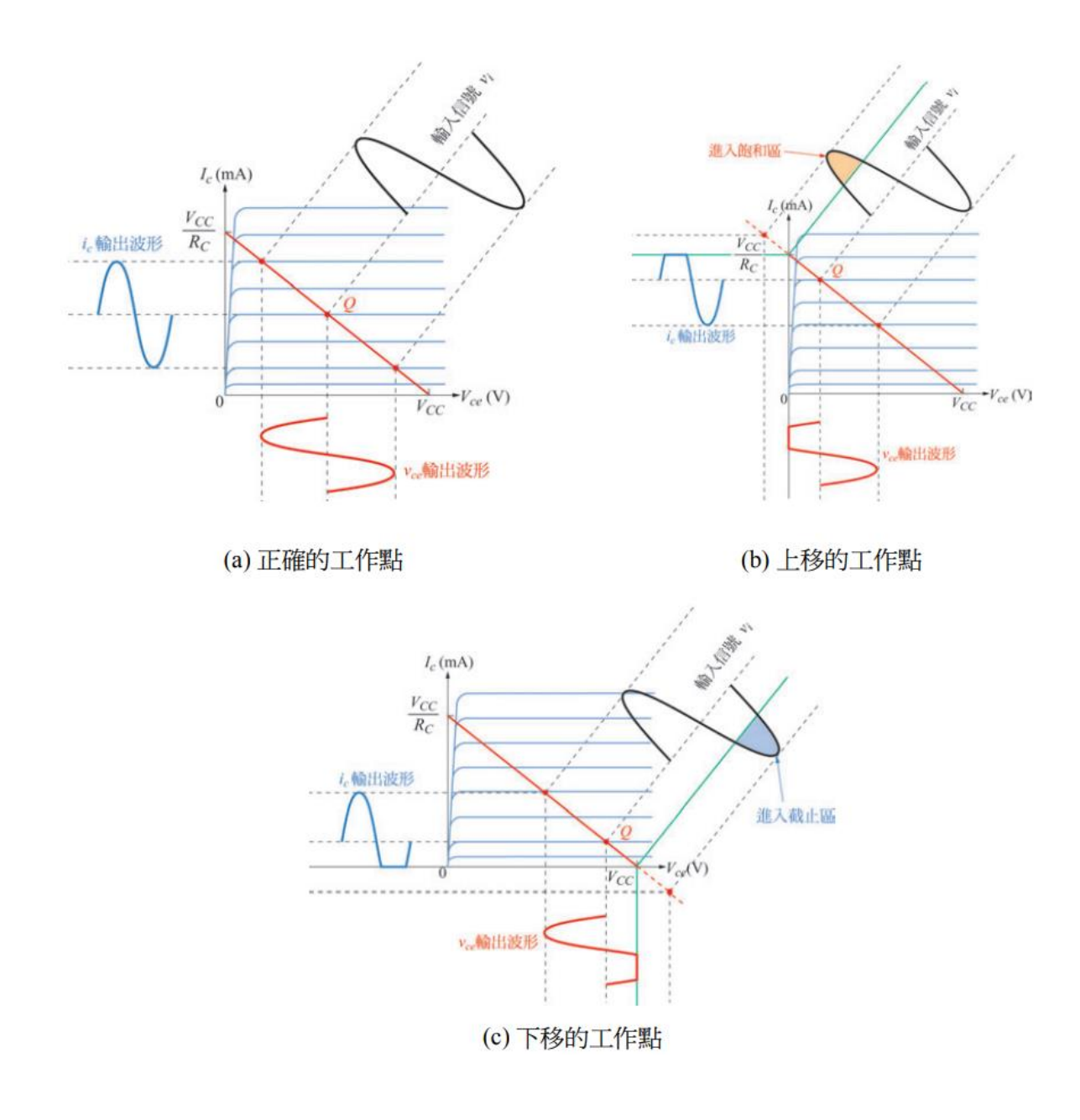

(圖 5) 電晶體特性曲線上的工作點

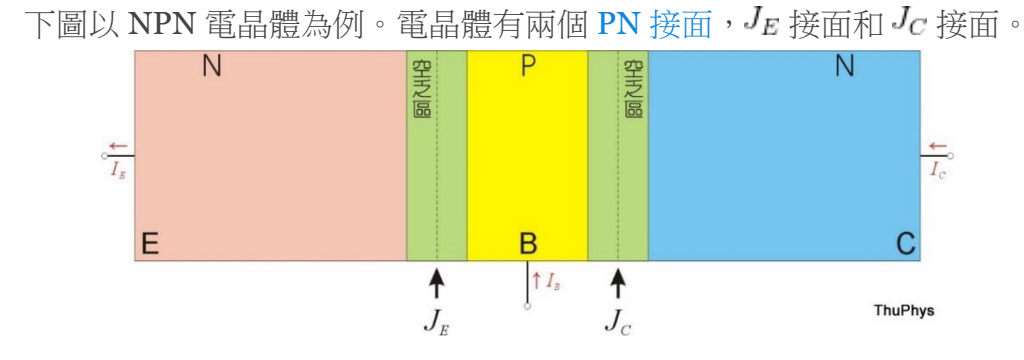

 $\overline{c}$   $J$   $E$  接面和 $J$  $c$  接面施予不同偏壓, 使得電晶體在不同工作區域工作。

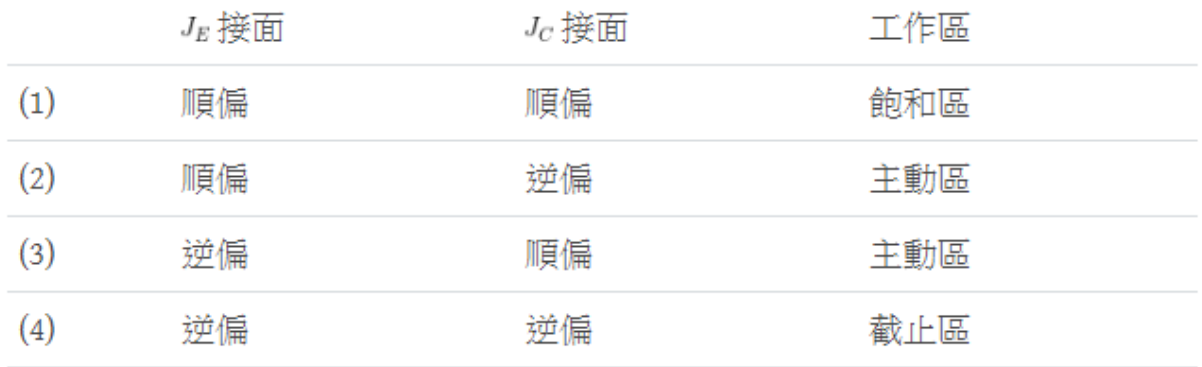

(1)  $J_E$  順偏和  $J_C$  順偏:

 $I_C = I_{C(max)}$ 

此時電晶體視為飽和(ON)的狀態。

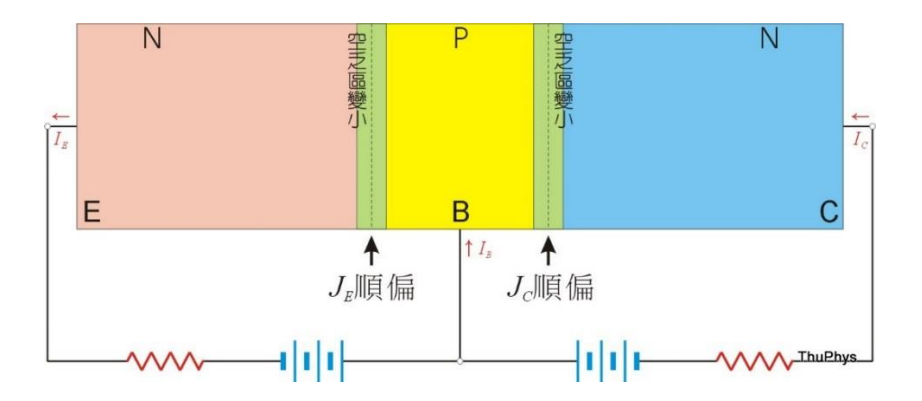

(2)  $J_E$  順偏和  $J_C$  逆偏:

一般作為線性放大電路使用。又稱為順向主動區。

 $I_E=I_B+I_C$ 

 $I_C=\beta I_B$ 

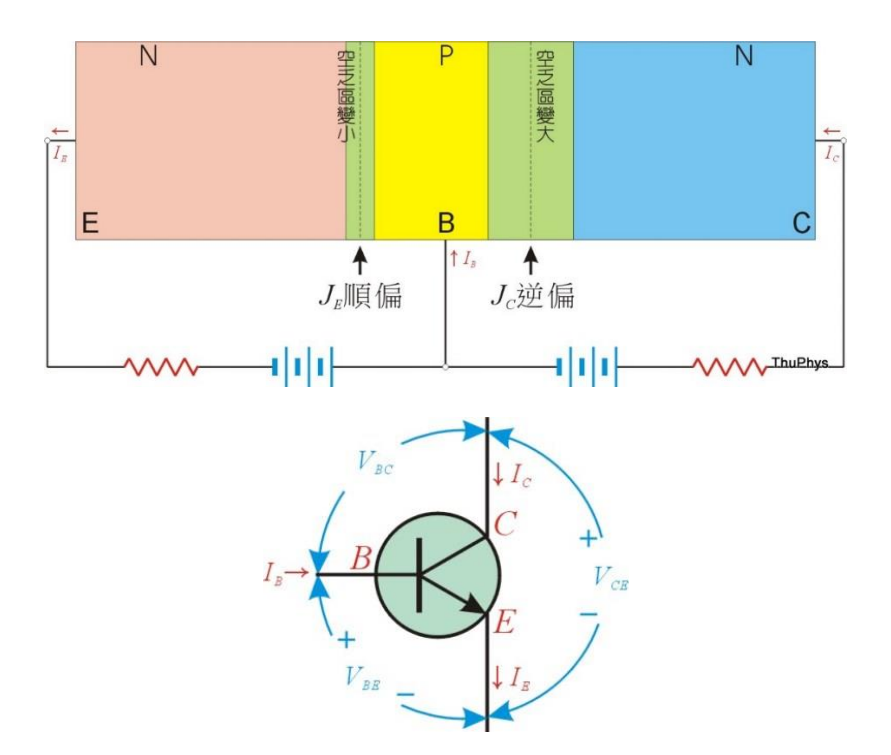

(3)  $J_E$  逆偏和  $J_C$  順偏:

此為逆向主動區。 $I_C = I_B + I_E$ 

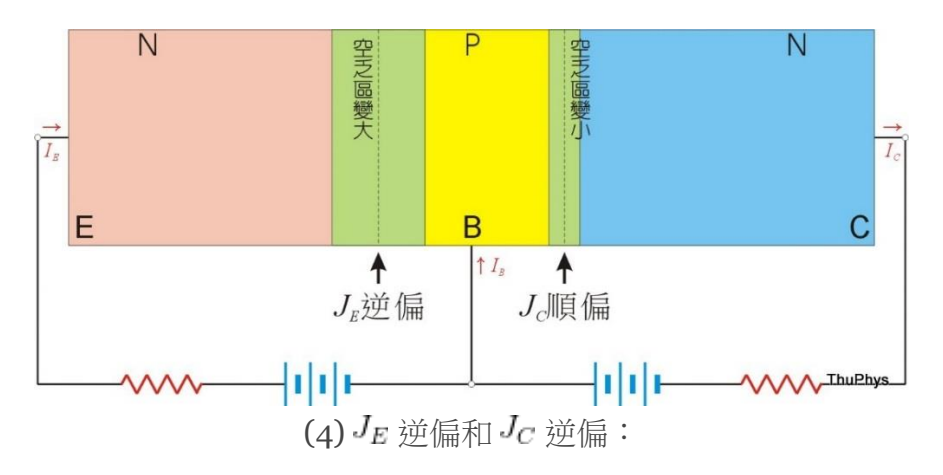

 $I_E=I_B=I_C=0$ 

此時電晶體為截止(OFF)狀態。

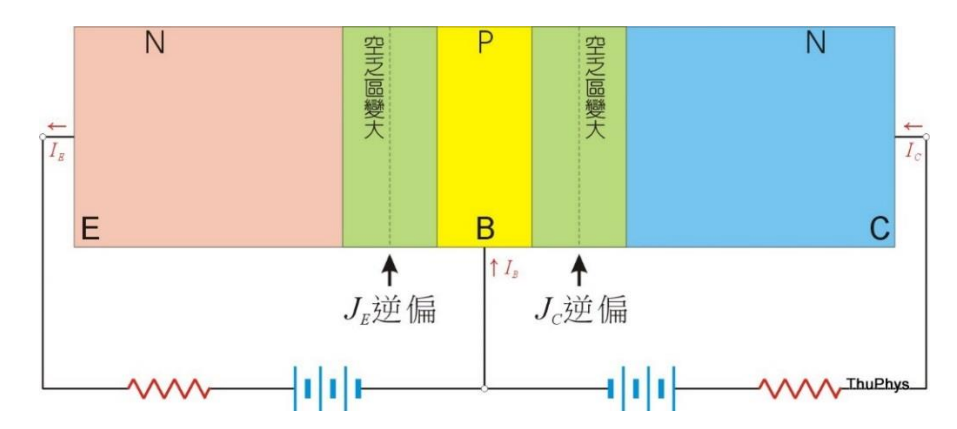

# 實驗項目與數據

## 項目一 : 測量  $I_E \cdot I_B \cdot I_C$  電流

## [NPN 電晶體]

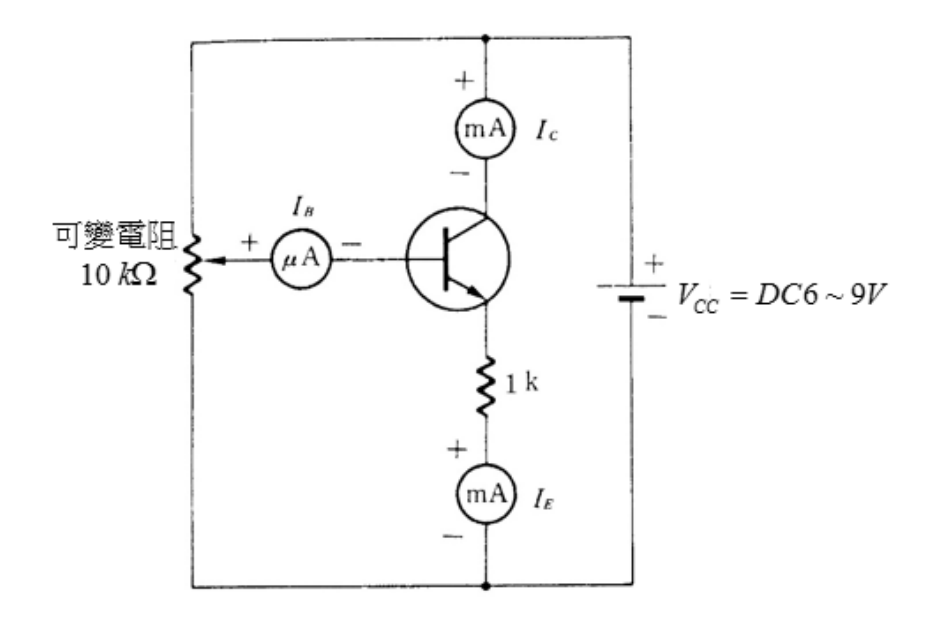

(圖 a) 使用 NPN 電晶體

1. 將電路如上(圖 a)在麵包板上裝好,電壓表和電流表使用三用電表,直流電壓源  $V_{cc}$ =DC 6 ~ 9V。 2.調整10㎏Ω的可變電阻,使集極電流固定為  $I_c = 2mA$ ,紀錄下列各電流值。

 $I_B =$  \_\_\_\_\_\_\_\_\_  $\mu A$ ,  $I_E =$  \_\_\_\_\_\_\_\_\_  $mA$ ,  $I_C =$  \_\_\_\_\_\_\_\_\_\_\_  $mA$ 

3. 根據第 2 項的電流數據計算下列各值 :

$$
(1) \ \alpha = \frac{I_C}{I_E} = \qquad \qquad [I_C = 2 \, mA \boxplus \gtrsim \alpha \boxplus]
$$

(2) 
$$
\beta_{dc} = \frac{I_c}{I_B} =
$$
 \_\_\_\_\_\_\_\_\_\_  $[I_c = 2 \text{ mA} \boxplus \geq \beta \boxplus]$ 

(3) 請問  $I_{\scriptscriptstyle B}$  +  $I_{\scriptscriptstyle C}$  =  $I_{\scriptscriptstyle E}$ 成立嗎?如上式無法成立,試說明其原因。

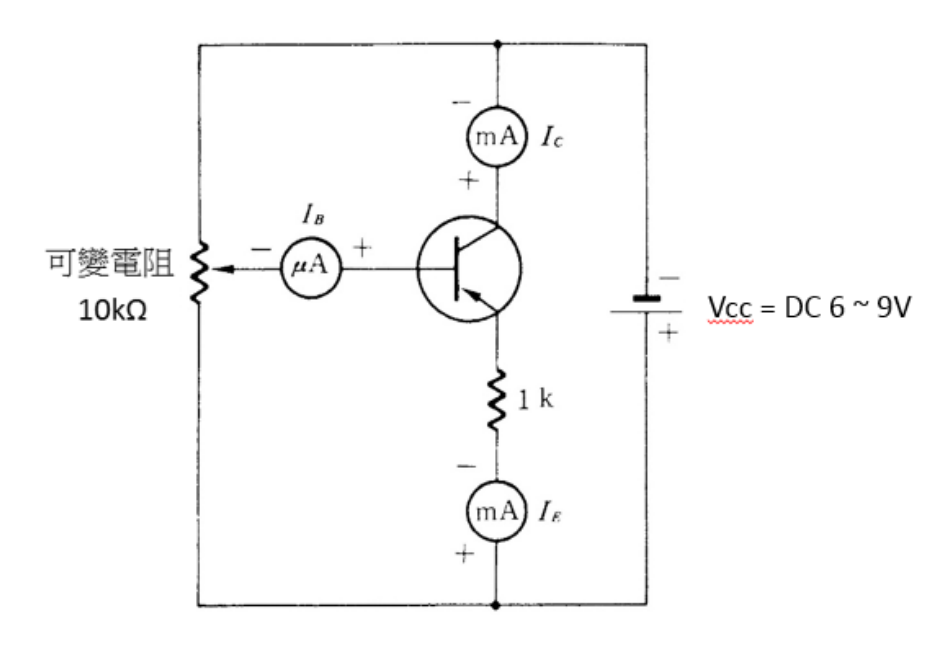

(圖b) 使用PNP電晶體

4. 將電路如上(圖 b)在麵包板上裝好,電壓表和電流表使用三用電表,直流電壓源 Vcc=DC 6~9V。 5. 調整10㎏Ω的可變電阻,使集極電流固定為  $I_c = 2mA$ ,紀錄下列各電流值。

 $I_B =$  \_\_\_\_\_\_\_\_\_  $\mu A$ ,  $I_E =$  \_\_\_\_\_\_\_\_\_  $mA$ ,  $I_C =$  \_\_\_\_\_\_\_\_\_\_\_  $mA$ 

6. 根據第 5 項的電流數據計算下列各值 :

(1) 
$$
\alpha = \frac{I_C}{I_E} =
$$
 \_\_\_\_\_\_\_\_\_\_  $[I_C = 2 \text{ mA} \boxplus \geq \alpha \boxplus]$ 

- (2)  $\beta_{dc} = \frac{I_c}{I_B}$  $\frac{I_C}{I_B} =$  \_\_\_\_\_\_\_\_\_\_\_\_\_\_\_\_ [  $I_C = 2 \text{ mA}$ 時之β值]
- (3) 請問  $I_B + I_C = I_E$ 成立嗎?如上式無法成立,試說明其原因。

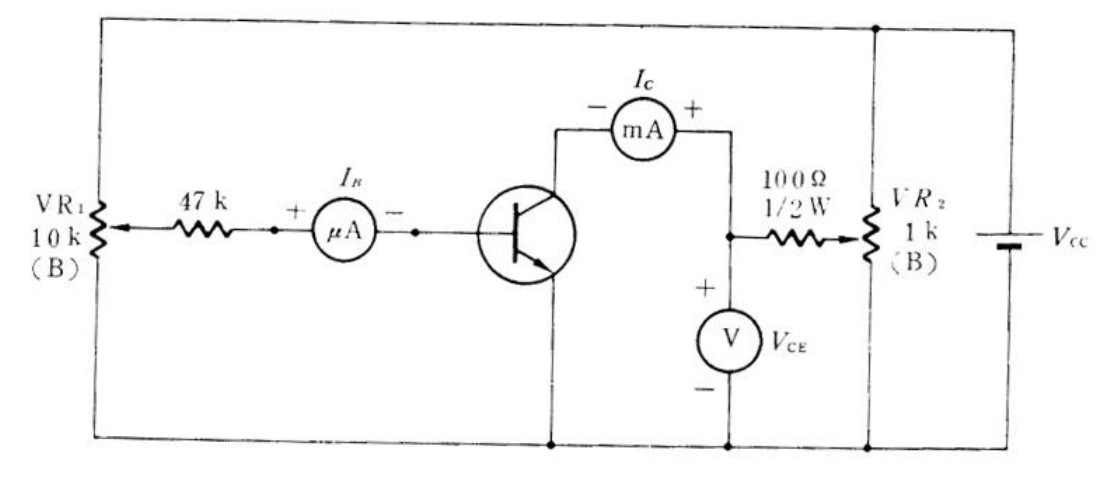

(圖 c) 使用 NPN 電晶體

- 1. 將電路如上(圖 c)在麵包板上裝好,電壓表和電流表使用三用電表。
- 2. 電源V<sub>cc</sub>使用 DC7~10V 皆可。調節VR1使I<sub>B</sub> = 0μA。
- 3. 調節 $VR_2$ 使 $V_{CE}$ 依次為 0.1  $V \rightarrow$  0.2  $V \rightarrow$  0.3  $V \rightarrow$  0.5  $V \rightarrow$  1.0  $V \rightarrow$  2.0  $V \rightarrow$  3.0  $V \rightarrow$  4.0  $V \rightarrow$  5.0  $V \rightarrow$  $6.0\,V$ (電源 $V_{cc}$ =7 $V$ 時,若 $V_{\text{CE}}$ 無法達到  $6V$ ,則只做到 $V_{\text{CE}}$ =5. $0\,V$ 即可),並記下每一次之對應  $I_c$ 值於表2中。

(注意!調節 $\mathit{VR}_{2}$ 時,可能會變動 $\mathit{I}_{\mathit{B}}$ ,此時應調節 $\mathit{VR}_{\mathit{I}}$ 使 $\mathit{I}_{\mathit{B}}$ 為指定之恆值。)

4. 轉動 $\mathit{VR}_{\mathrm{l}}$ 使 $I_{\mathrm{B}}$ 值如表列之 $I_{\mathrm{B}}$ 值,仿照第2步驟之方法測量 $\mathit{V}_{\mathrm{CE}}$ 與 $\mathit{I}_{\mathrm{C}}$ 之關係,並將結果分別記錄於

表 1 之對應位置。

5. 仿照(圖 5)之形式,利用表 1 之資料,繪製*V<sub>cE</sub> − I<sub>c</sub>* 特性曲線於圖 14 中。

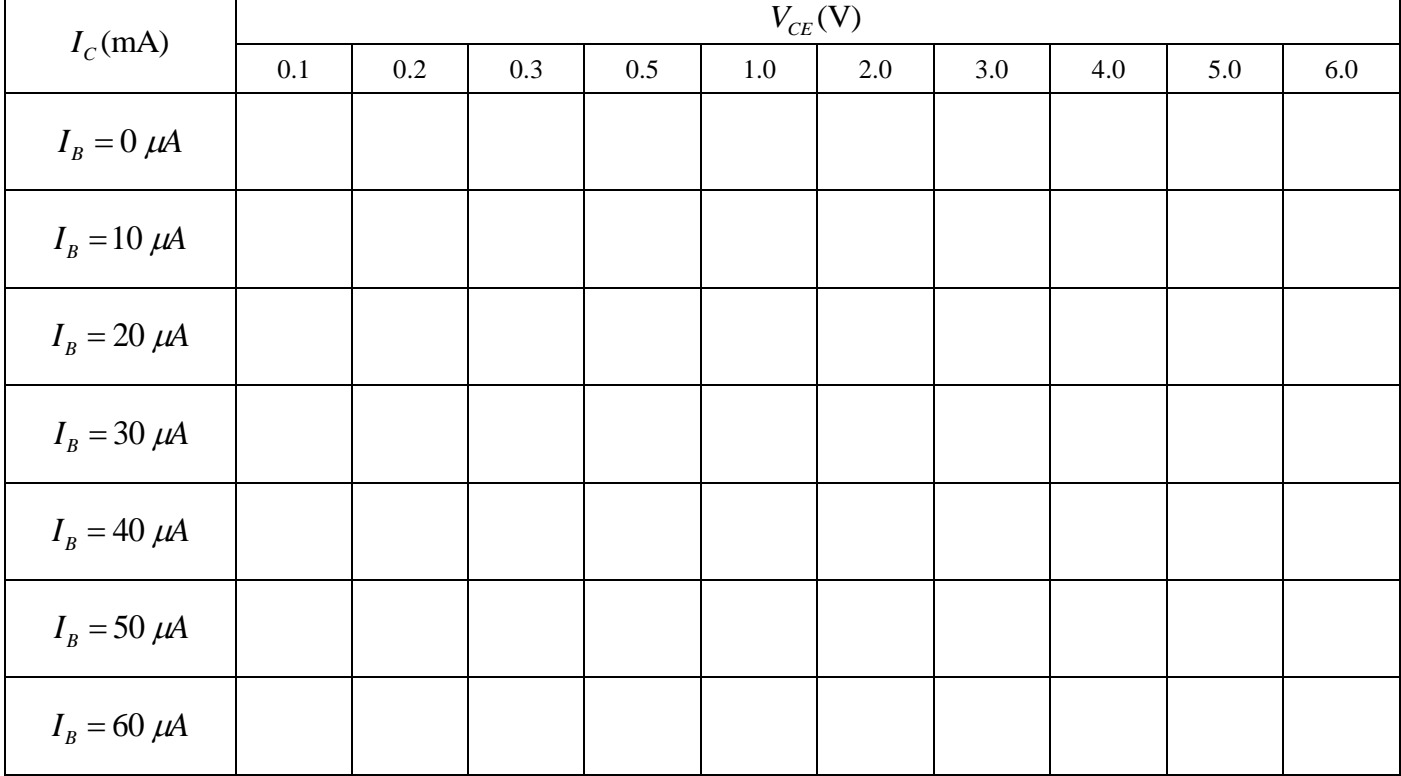